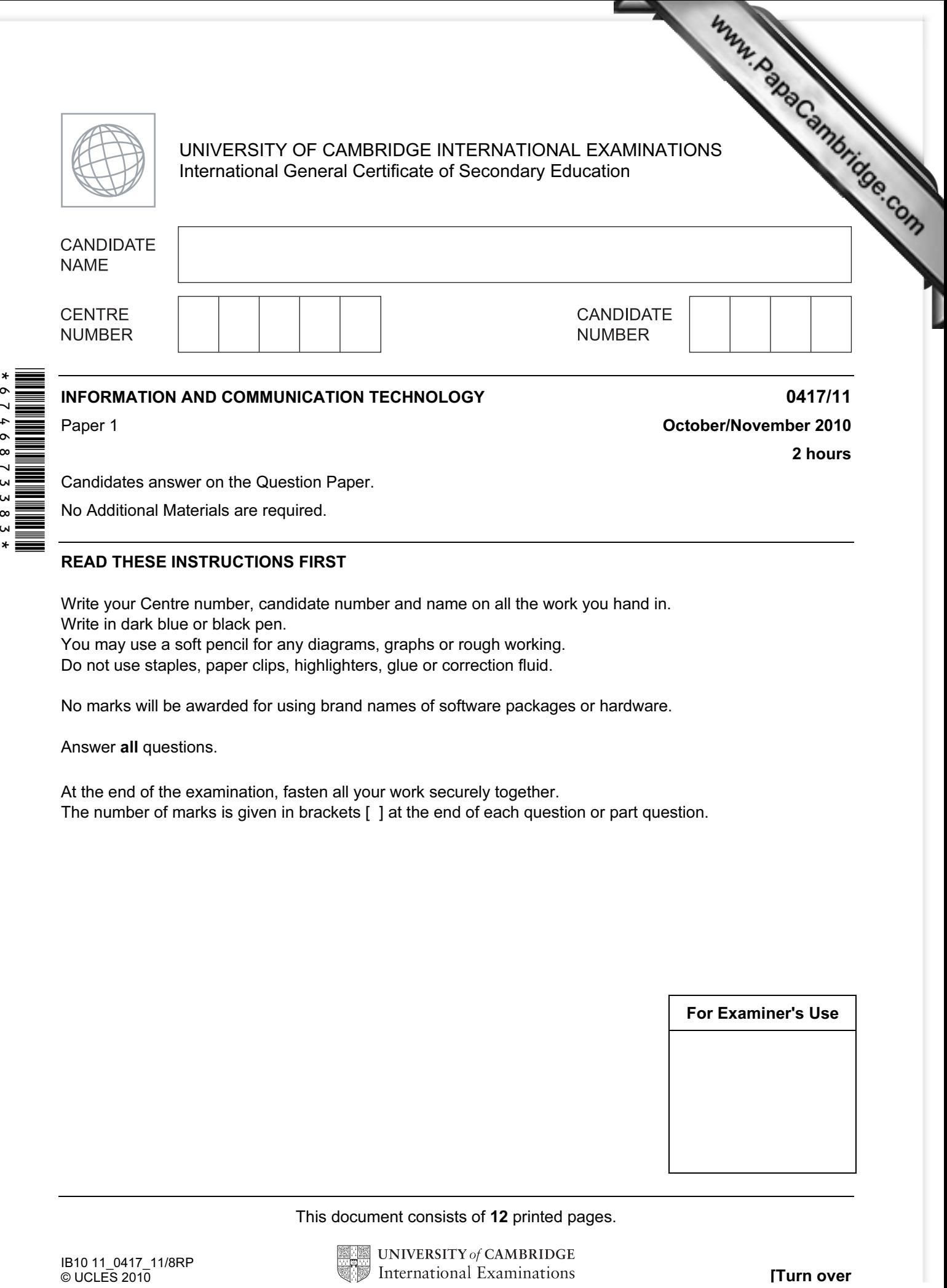

Candidates answer on the Question Paper.

No Additional Materials are required.

## READ THESE INSTRUCTIONS FIRST

Write your Centre number, candidate number and name on all the work you hand in. Write in dark blue or black pen.

You may use a soft pencil for any diagrams, graphs or rough working. Do not use staples, paper clips, highlighters, glue or correction fluid.

No marks will be awarded for using brand names of software packages or hardware.

Answer all questions.

 $6746873$ 

 $\infty$ 

At the end of the examination, fasten all your work securely together. The number of marks is given in brackets [ ] at the end of each question or part question.

For Examiner's Use

This document consists of 12 printed pages.

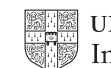

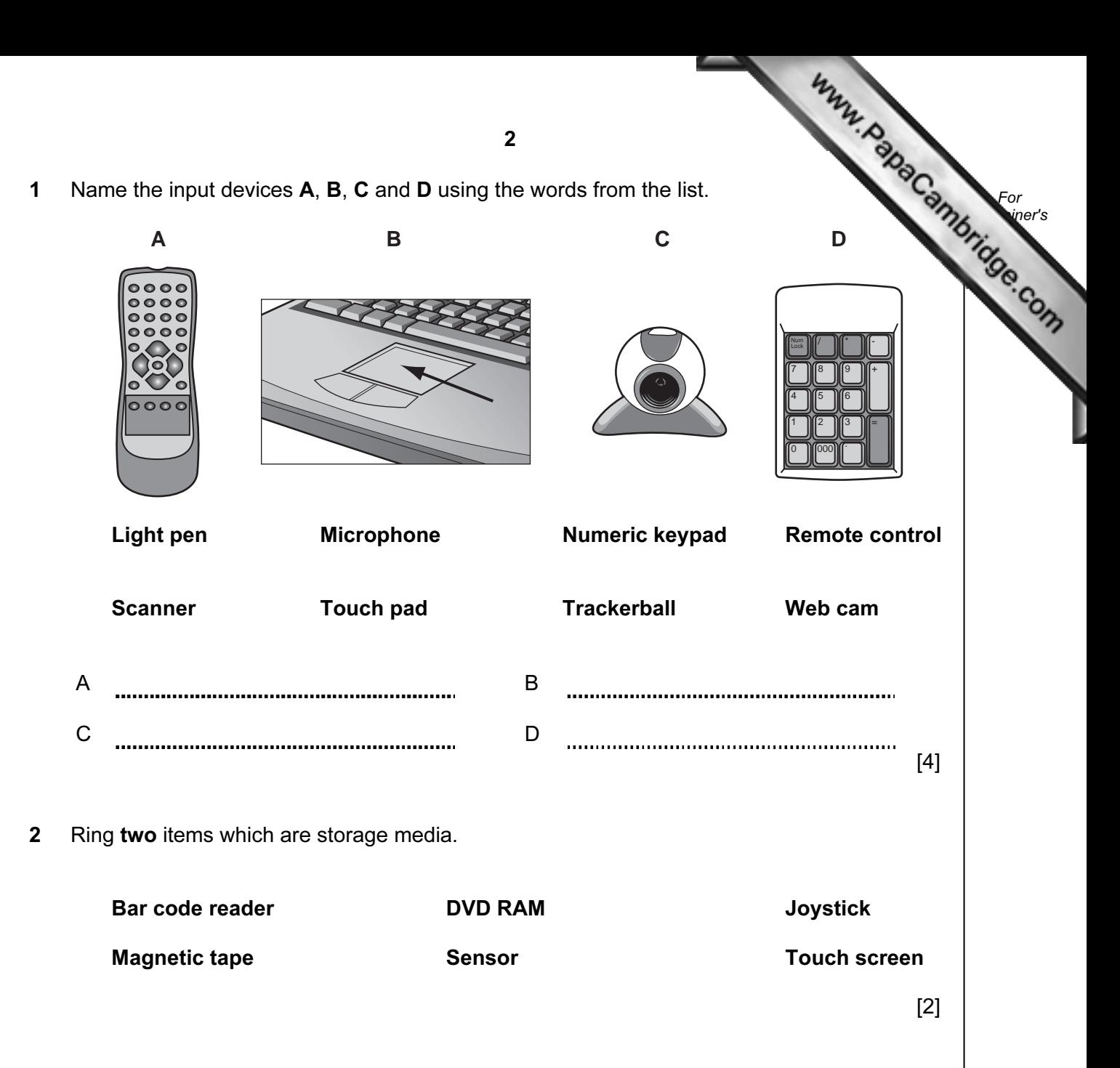

## 3 Tick TRUE or FALSE next to each of these statements.

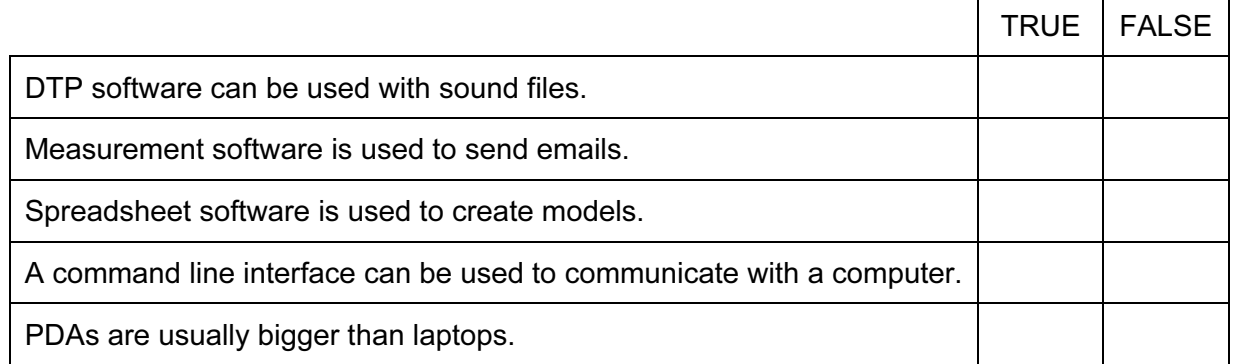

 $[5]$ 

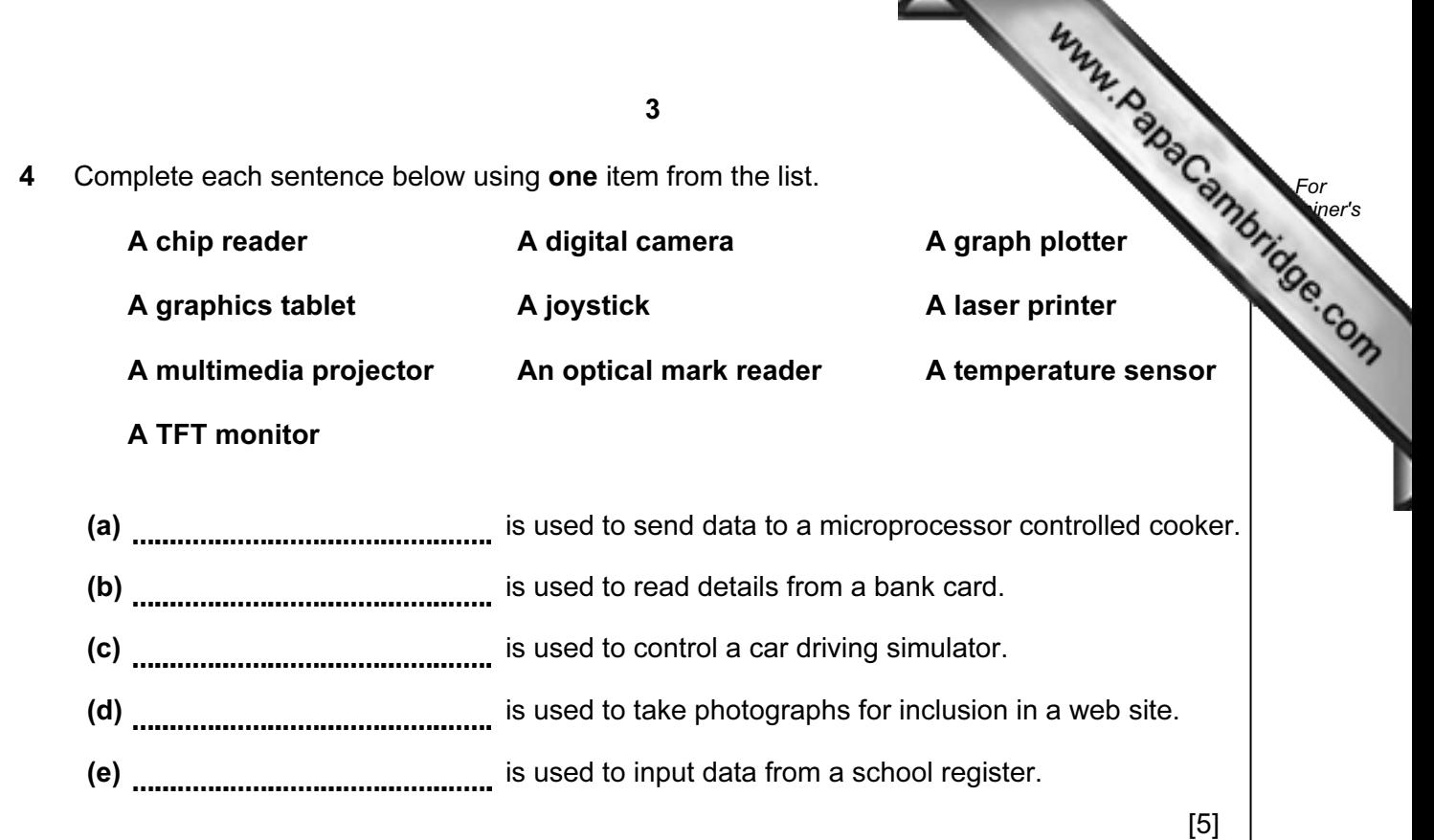

5 Tick three items of software which a PC connected to the internet might use.

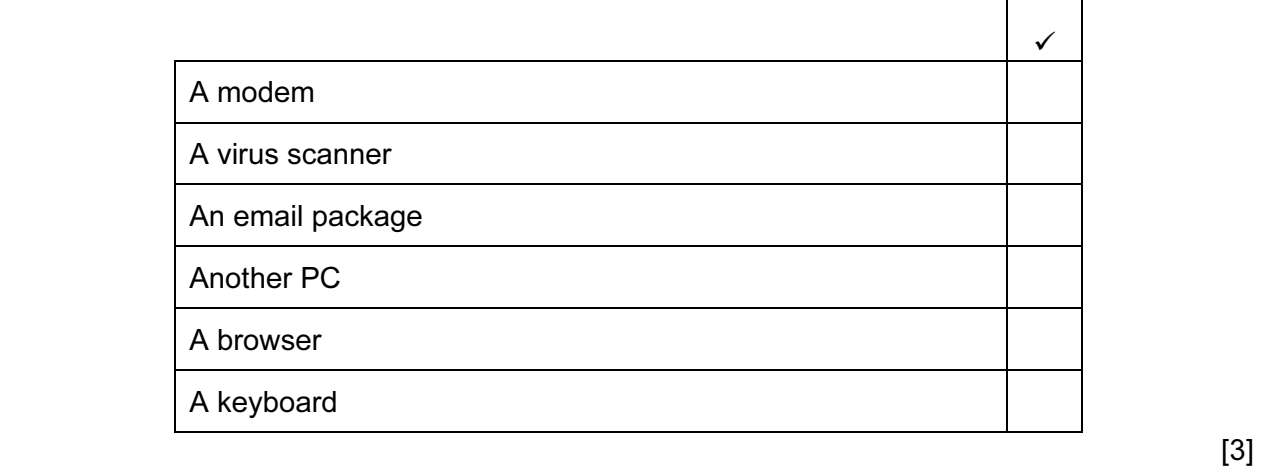

6 A school has a database which includes details of every student. Tick whether the following statements refer to a file, a field or a record.

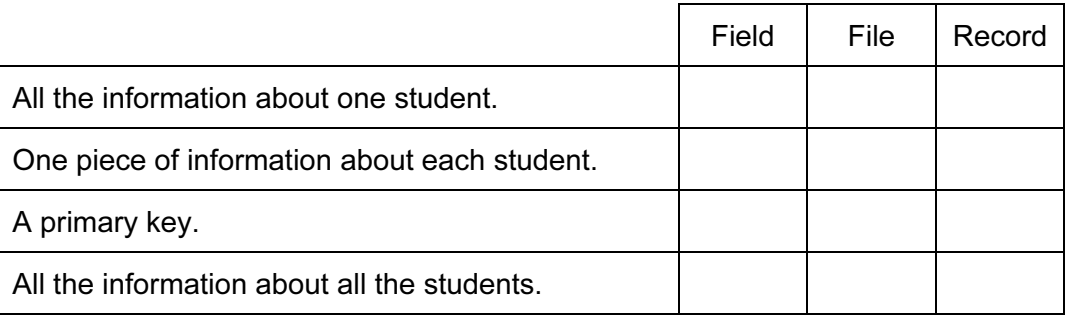

 $[4]$ 

7 A floor turtle can use the following instructions:

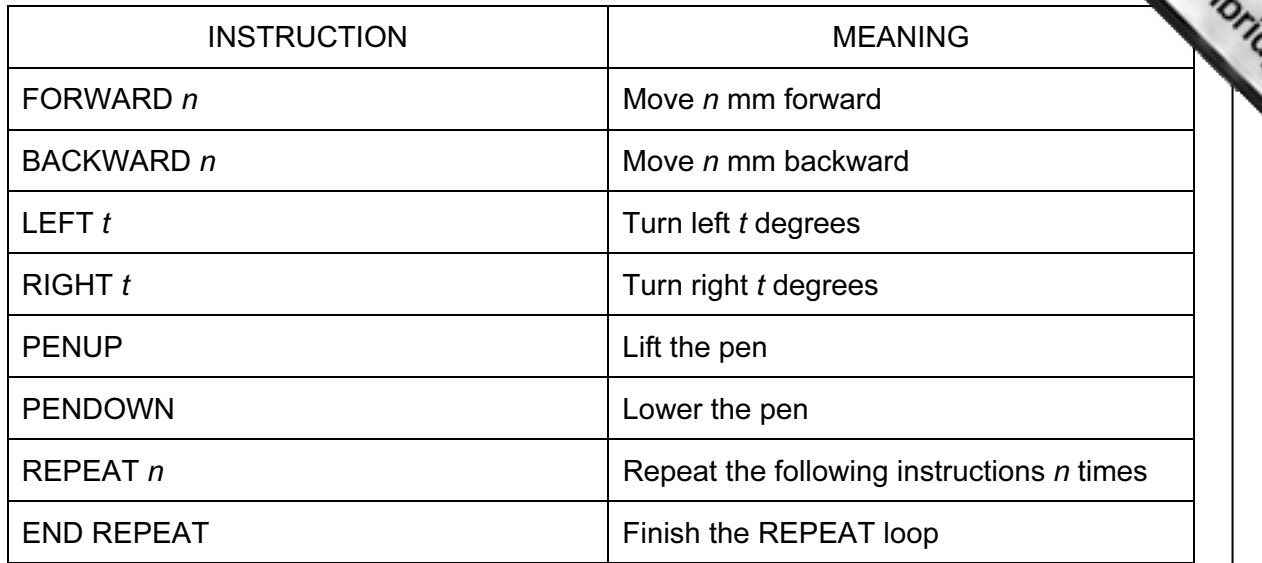

4

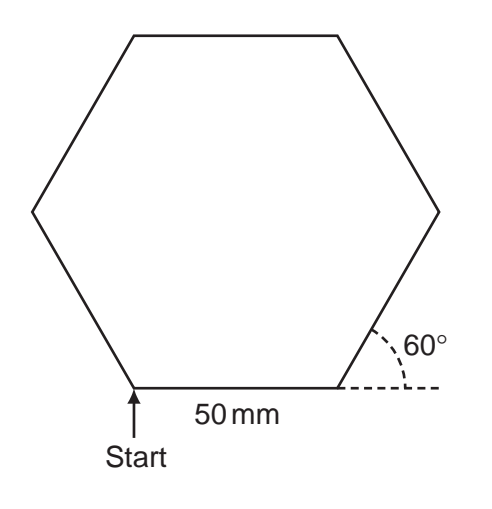

Complete the set of instructions to draw this shape by filling in the blank lines.

PEN DOWN 90 REPEAT . . . . . . . . . . . FORWARD ............. 60 

 $[5]$ 

For **Example 1** Use

8 Tick TRUE or FALSE next to each statement to indicate if it is an example on processing.

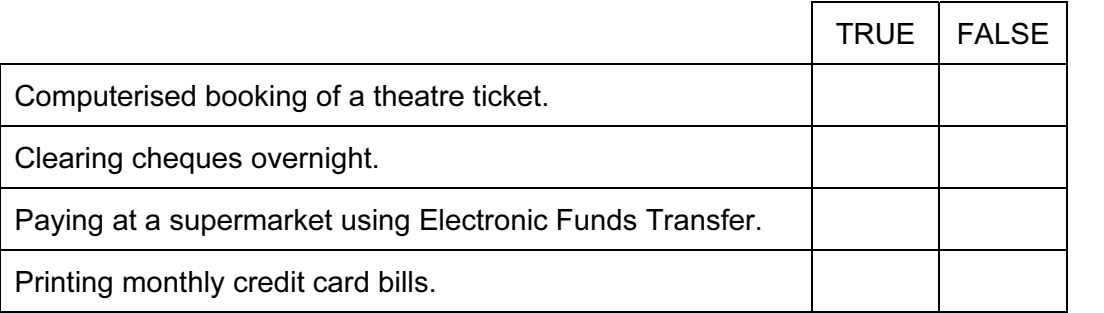

 $[4]$ 

Г

For **Example 1** Use

- 9 Multi-national companies often use video conferencing instead of face-to-face meetings.
	- (a) Tick three advantages of video conferencing.

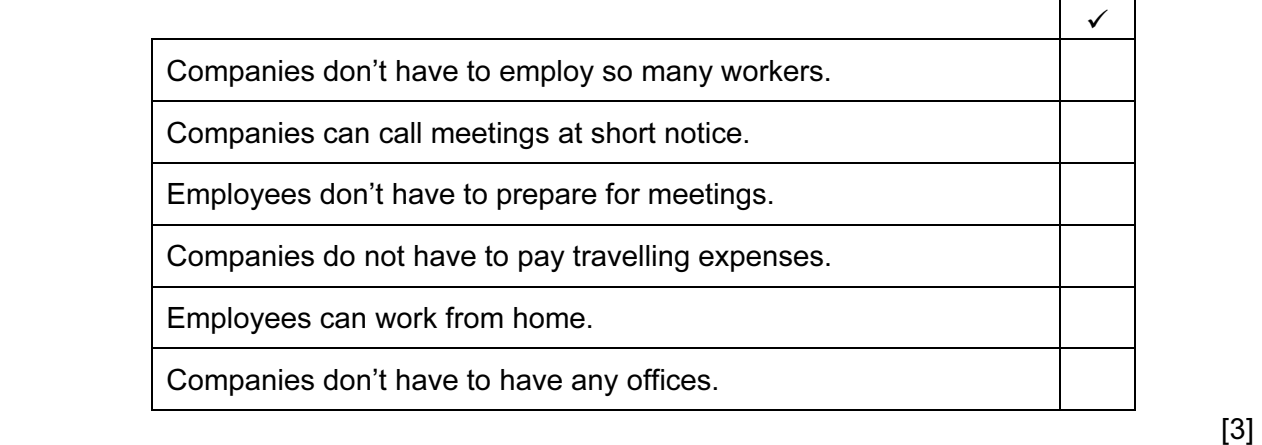

(b) Tick three disadvantages of video conferencing.

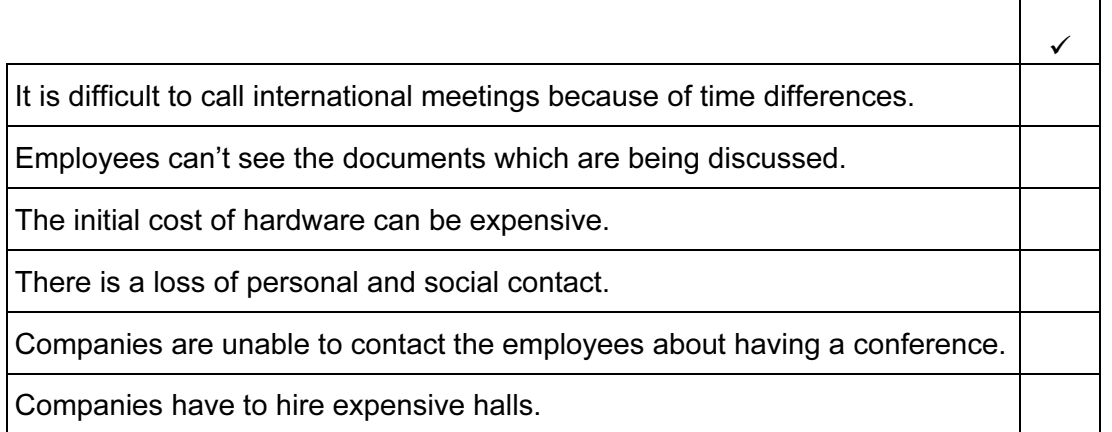

 $[3]$ 

10 Write down the most suitable data type for each item of data in the table below.

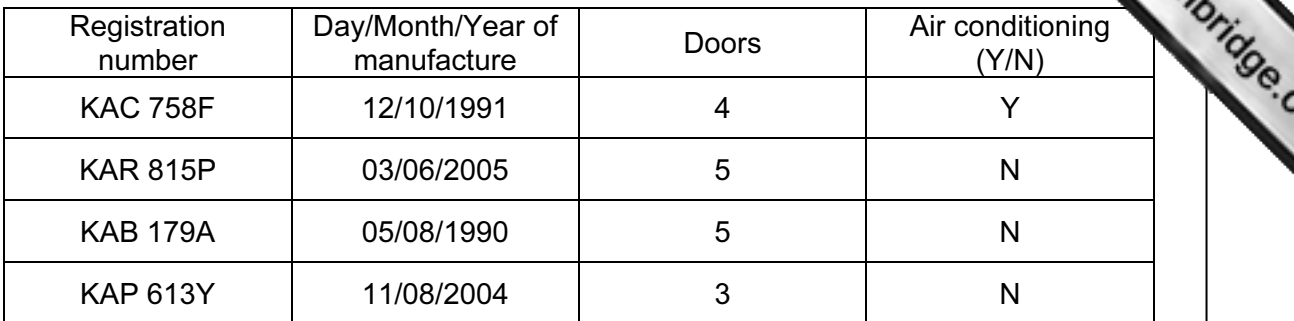

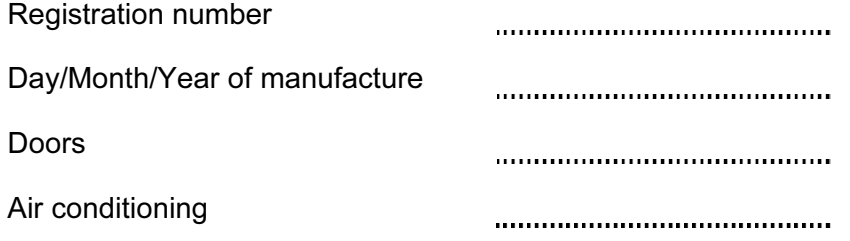

 $[4]$ 

For **Example 1** 

11 All computers come with main memory as well as backing storage. Give a reason why the following are needed.

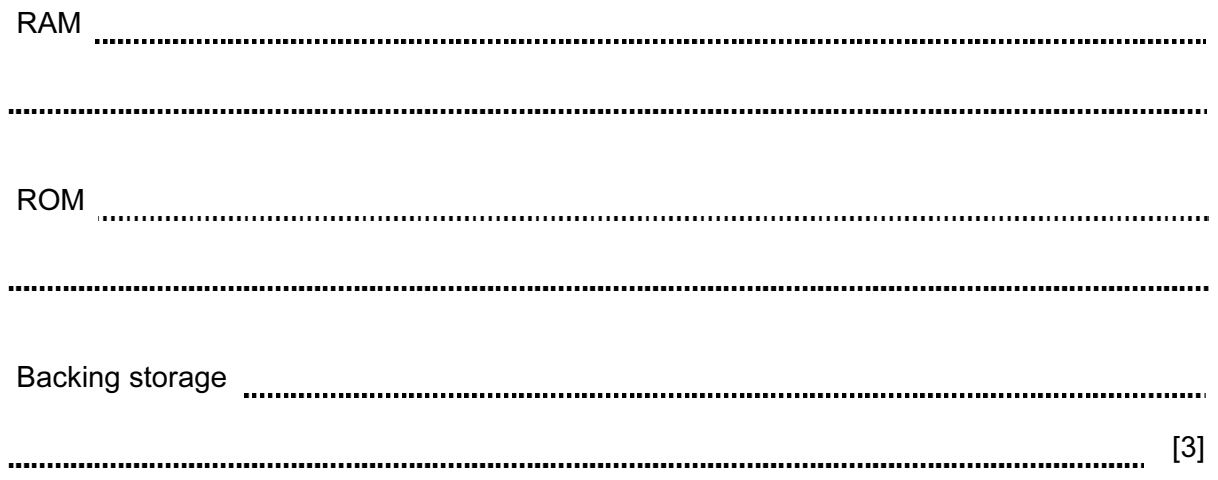

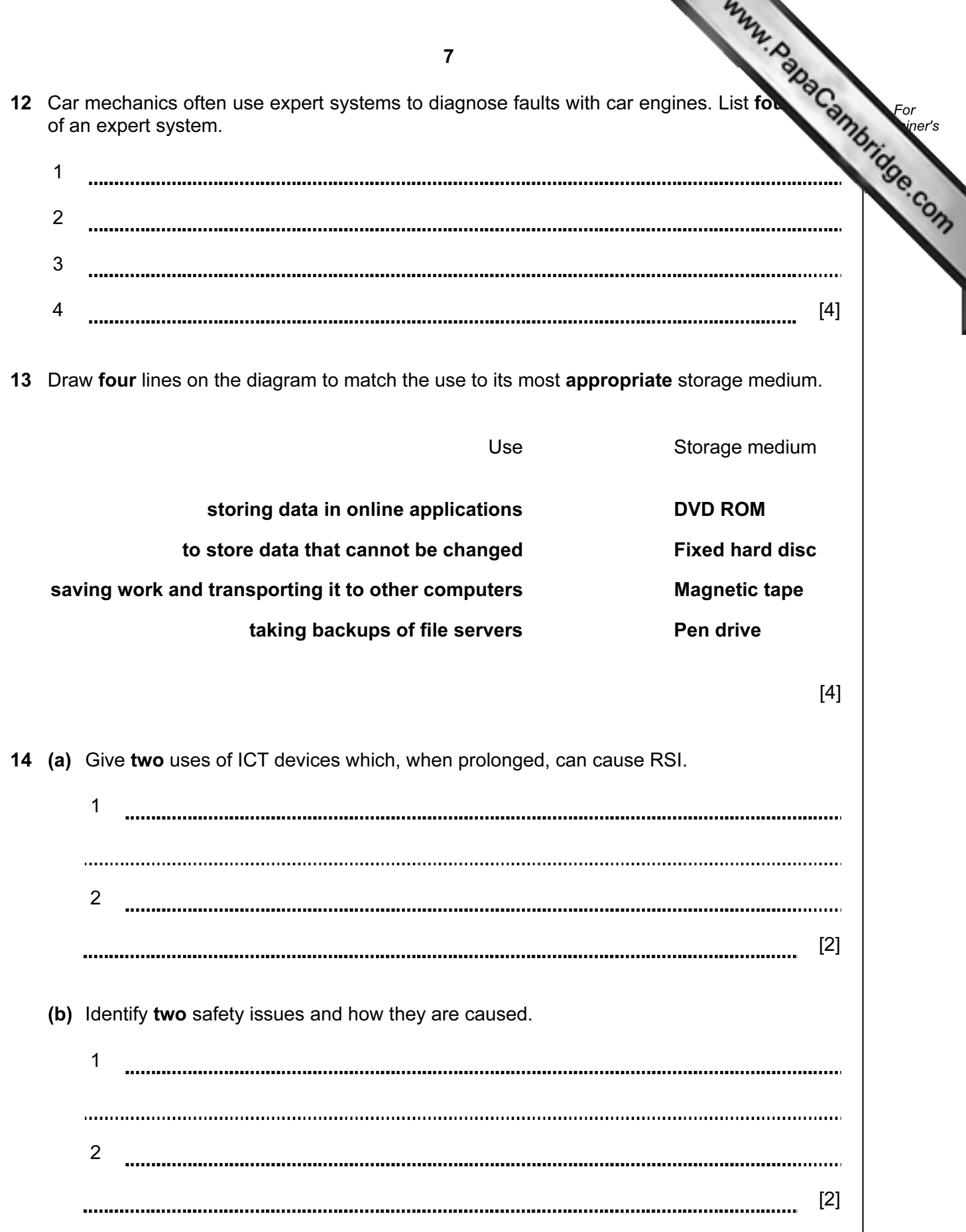

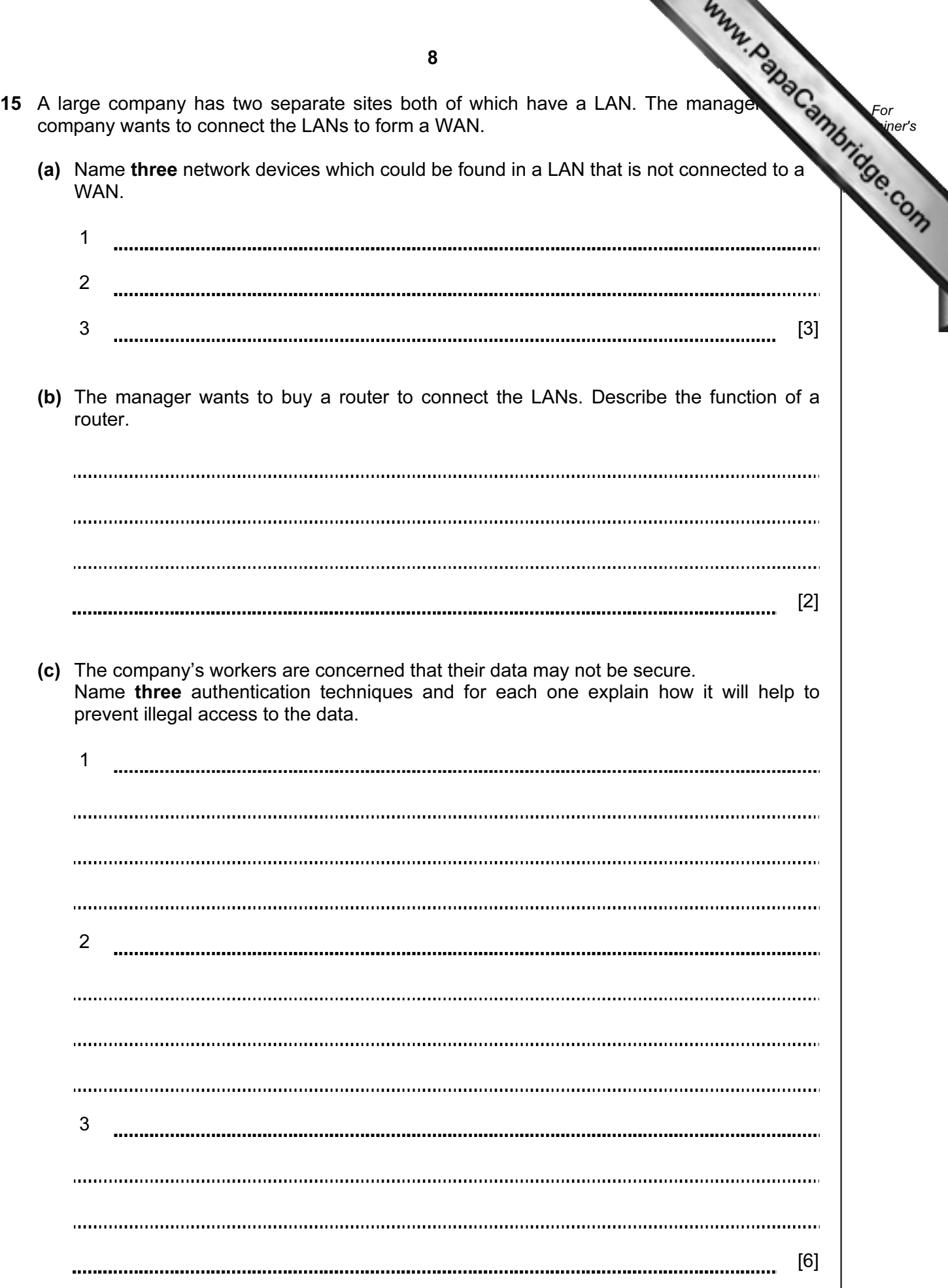

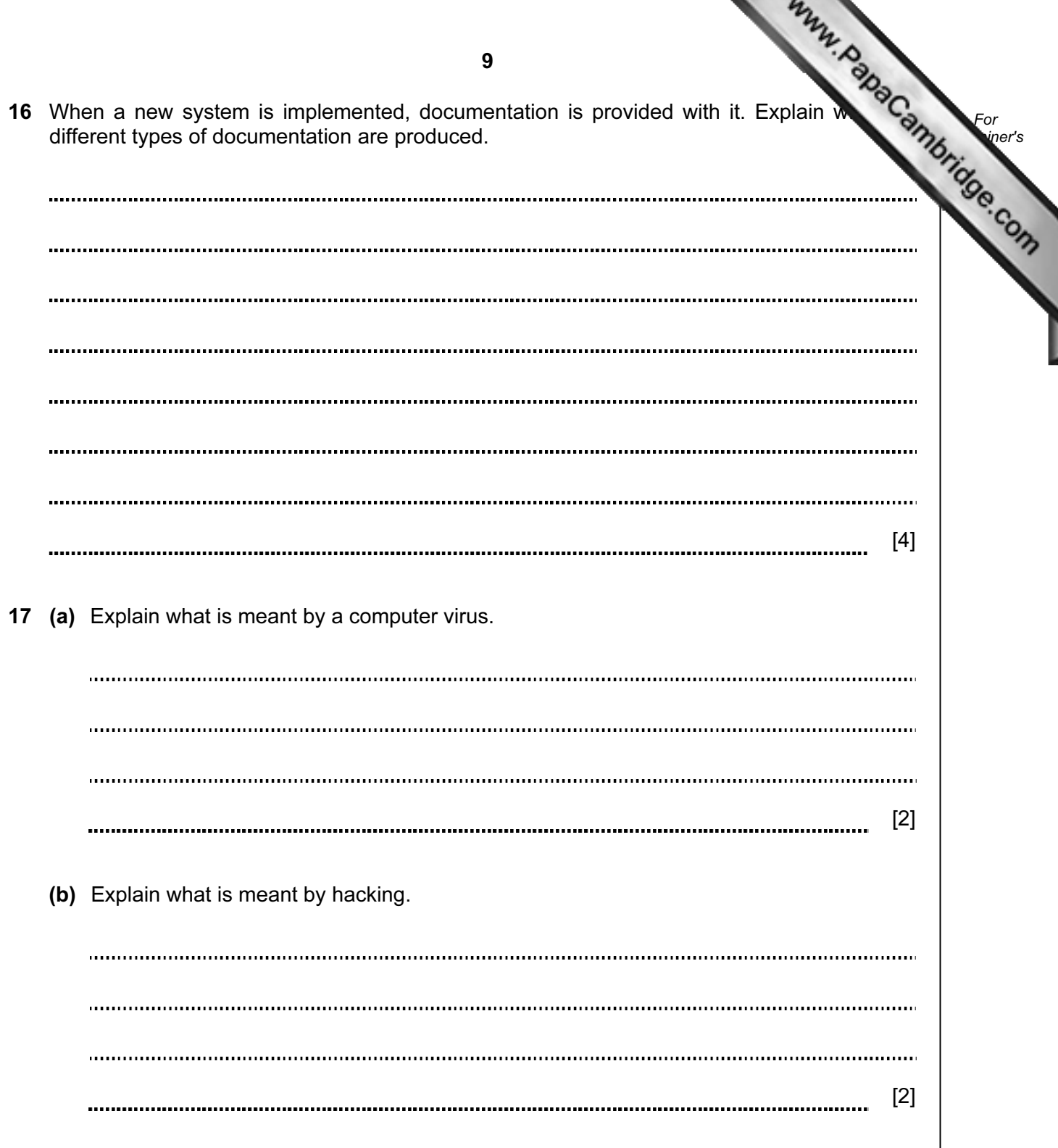

10 18 Aysha needs to enter customer details into her company's database. She has asked  $\mathbb{C}$ For friend Ali to design an input screen to enable her to do this. She is not pleased with **Example 1** Use attempt. Name and the state of the state of the state of the state of the state of the state of the state of the state of the state of the state of the state of the state of the state of the state of the state of the state of the s Address Date of birth  $\frac{1}{\sqrt{2}}$  /  $\frac{1}{\sqrt{2}}$ Customer ID Type in male or female Type in next for next record or back for previous record (a) Describe five improvements which could be made to this screen. 1 2 3 mm. 4 5 [5] 

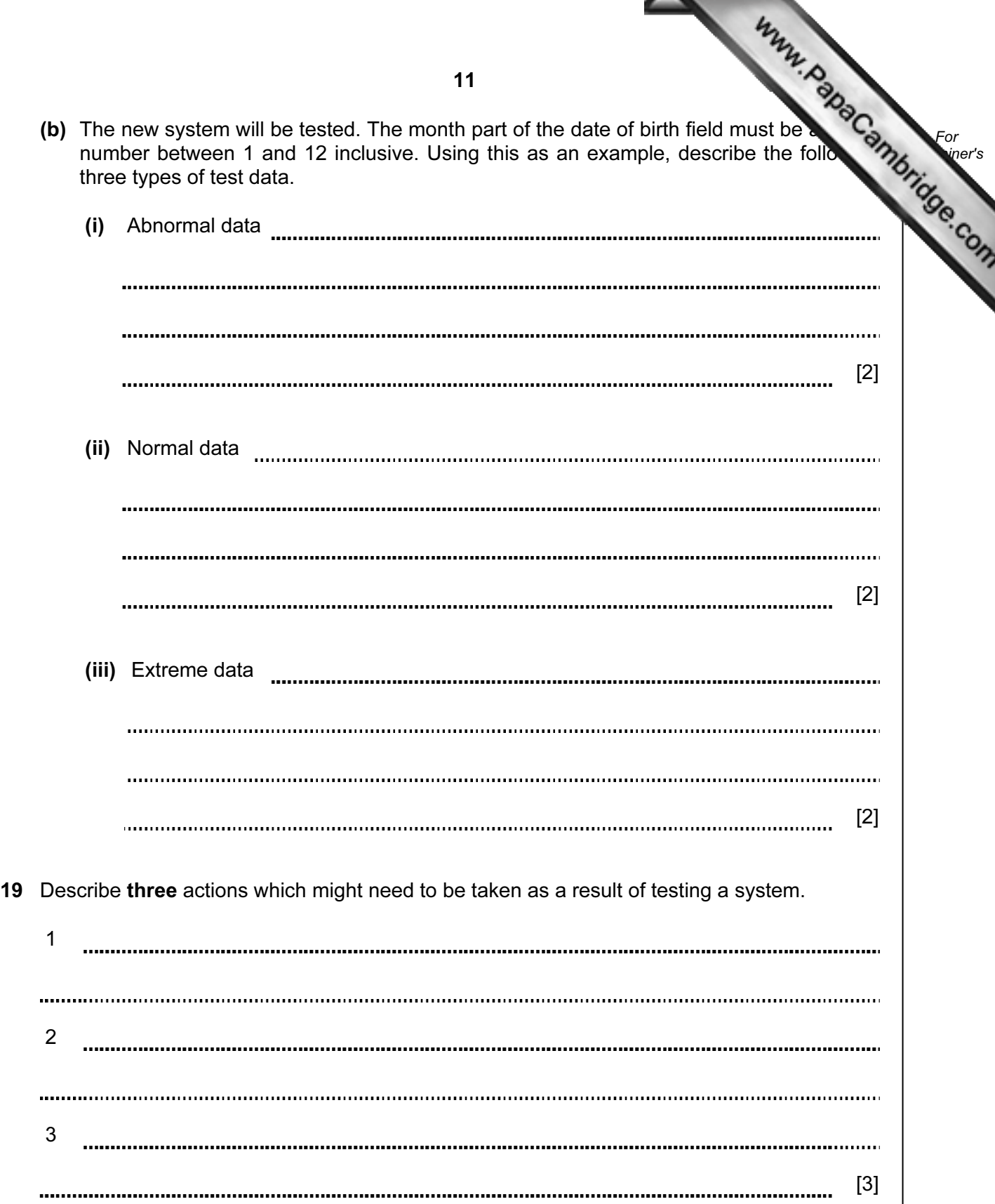

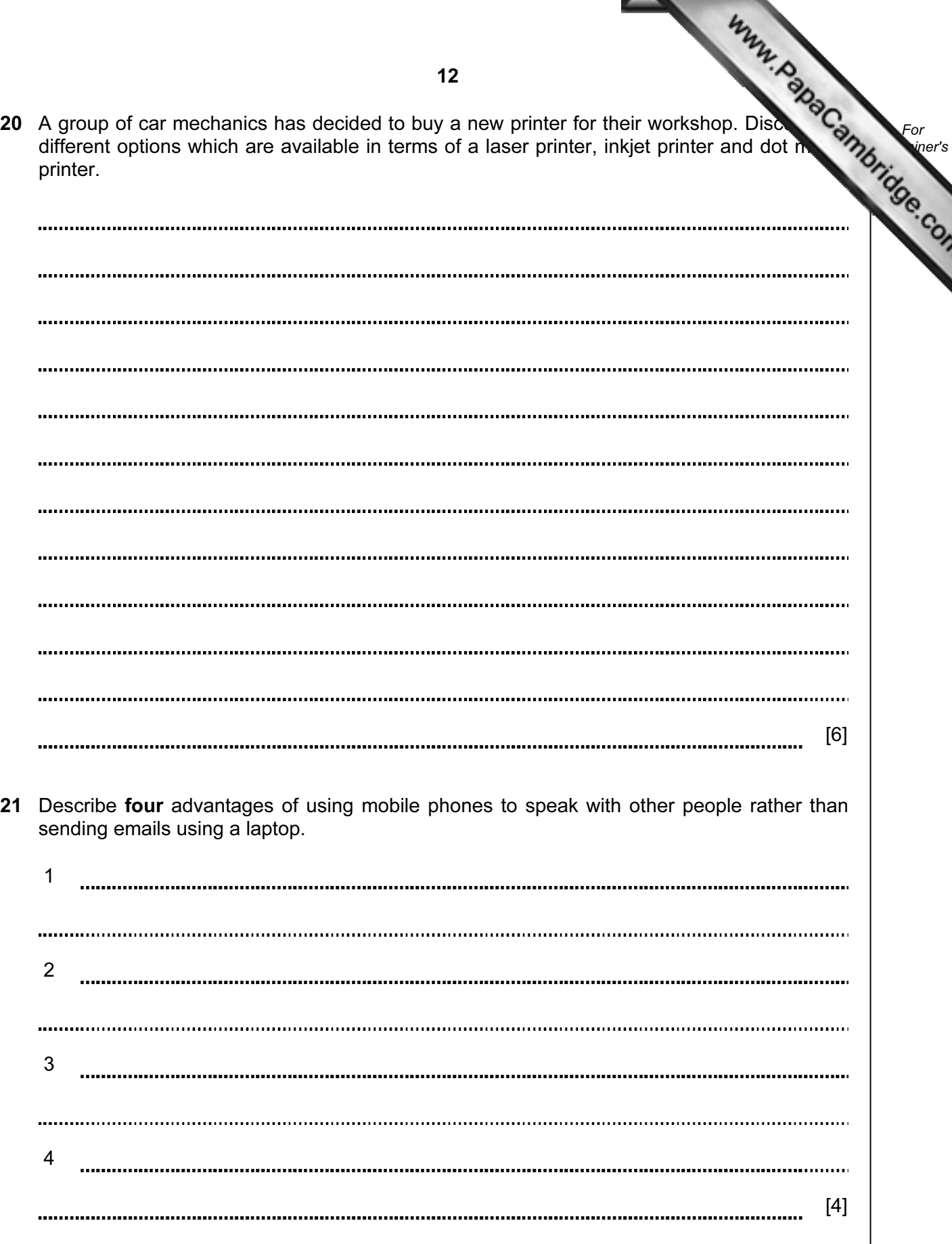

For

Use

University of Cambridge International Examinations is part of the Cambridge Assessment Group. Cambridge Assessment is the brand name of University of

Permission to reproduce items where third-party owned material protected by copyright is included has been sought and cleared where possible. Every reasonable effort has been made by the publisher (UCLES) to trace copyright holders, but if any items requiring clearance have unwittingly been included, the publisher will be pleased to make amends at the earliest possible opportunity.